Документ подписан простой электронной подписью Информация о владельце: ФИО: Хатямов Рушан Фаритович Должность: Директор филиала СамГУПС в г. Пензе Дата подписания: 15.09.2023 08:48:11 Уникальный программный ключ: 98fd15750393b14b837b6336369ff46764a01e8ae27bb7c6fb7394f99821e0ad

Приложение 9.3.28 ОПОП-ППССЗ по специальности 08.02.10 Строительство железных дорог, путь и путевое хозяйство

# **РАБОЧАЯ ПРОГРАММА УЧЕБНОЙ ДИСЦИПЛИНЫ ОП.01 ИНЖЕНЕРНАЯ ГРАФИКА**

#### **для специальности**

### **08.02.10 Строительство железных дорог, путь и путевое хозяйство**

*Базовая подготовка среднего профессионального образования (год начала подготовки: 2023)*

# **СОДЕРЖАНИЕ**

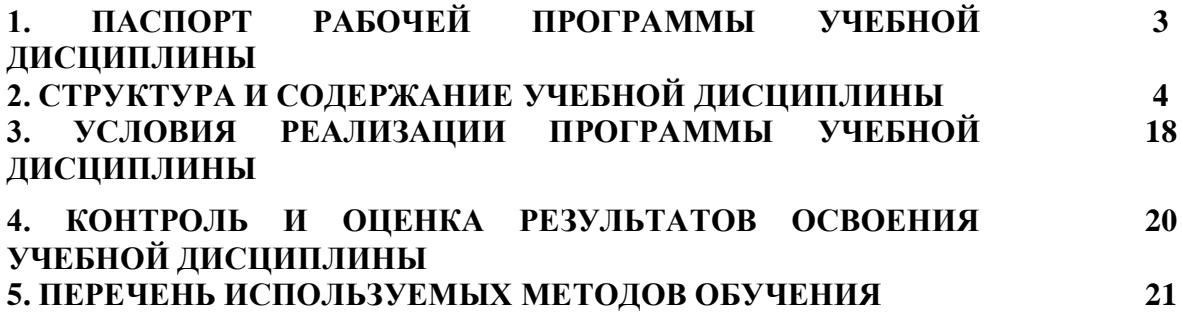

### **1 ПАСПОРТ РАБОЧЕЙ ПРОГРАММЫ УЧЕБНОЙ ДИСЦИПЛИНЫ**

### **1.1 Область применения рабочей программы**

Рабочая программа учебной дисциплины ОП.01 Инженерная графика является частью основной профессиональной образовательной программы - программы подготовки специалистов среднего звена (далее – ОПОП-ППССЗ) в соответствии с ФГОС для специальности 08.02.10 Строительство железных дорог, путь и путевое хозяйство.

При реализации рабочей программы могут использоваться различные образовательные технологии, в том числе дистанционные образовательные технологии, электронное обучение.

Рабочая программа учебной дисциплины может быть использована в профессиональной подготовке, переподготовке и повышении квалификации рабочих по профессиям:

14668 Монтер пути /18401 Сигналист.

### **1.2 Место учебной дисциплины в структуре ОПОП-ППССЗ:**

Дисциплина входит в профессиональный учебный цикл, общепрофессиональные дисциплины.

### **1.3 Планируемые результаты освоения учебной дисциплины:**

1.3.1 В результате освоения учебной дисциплины обучающийся должен

**уметь:**

У.1 читать технические чертежи;

У.2 оформлять проектно-конструкторскую, технологическую и другую техническую документацию.

## **знать:**

З.1 основы проекционного черчения;

З.2 правила выполнения чертежей, схем и эскизов по профилю специальности;

З.3 структуру и оформление конструкторской, технологической документации в соответствии с требованиями стандартов.

1.3.2 В результате освоения учебной дисциплины обучающийся должен сформировать следующие компетенции:

## **-общие:**

ОК 02. Использовать современные средства поиска, анализа и интерпретации информации и информационные технологии для выполнения задач профессиональной деятельности.

ОК 03. Планировать и реализовывать собственное профессиональное и личностное развитие, предпринимательскую деятельность в профессиональной сфере, использовать знания по финансовой грамотности в различных жизненных ситуациях.

ОК 05. Осуществлять устную и письменную коммуникацию на государственном языке Российской Федерации с учетом особенностей социального и культурного контекста;

### **-профессиональные:**

ПК 1.1. Выполнять различные виды геодезических съемок

ПК 3.1. Обеспечивать выполнение требований к основным элементам и конструкции земляного полотна, переездов, путевых и сигнальных знаков, верхнего строения пути.

1.3.3 В результате освоения программы учебной дисциплины реализуется программа воспитания, направленная на формирование следующих личностных результатов (ЛР): ЛР 4, ЛР 13, ЛР 27, ЛР 30.

# **2. СТРУКТУРА И СОДЕРЖАНИЕ УЧЕБНОЙ ДИСЦИПЛИНЫ**

## **2.1. Объем учебной дисциплины и виды учебной работы**

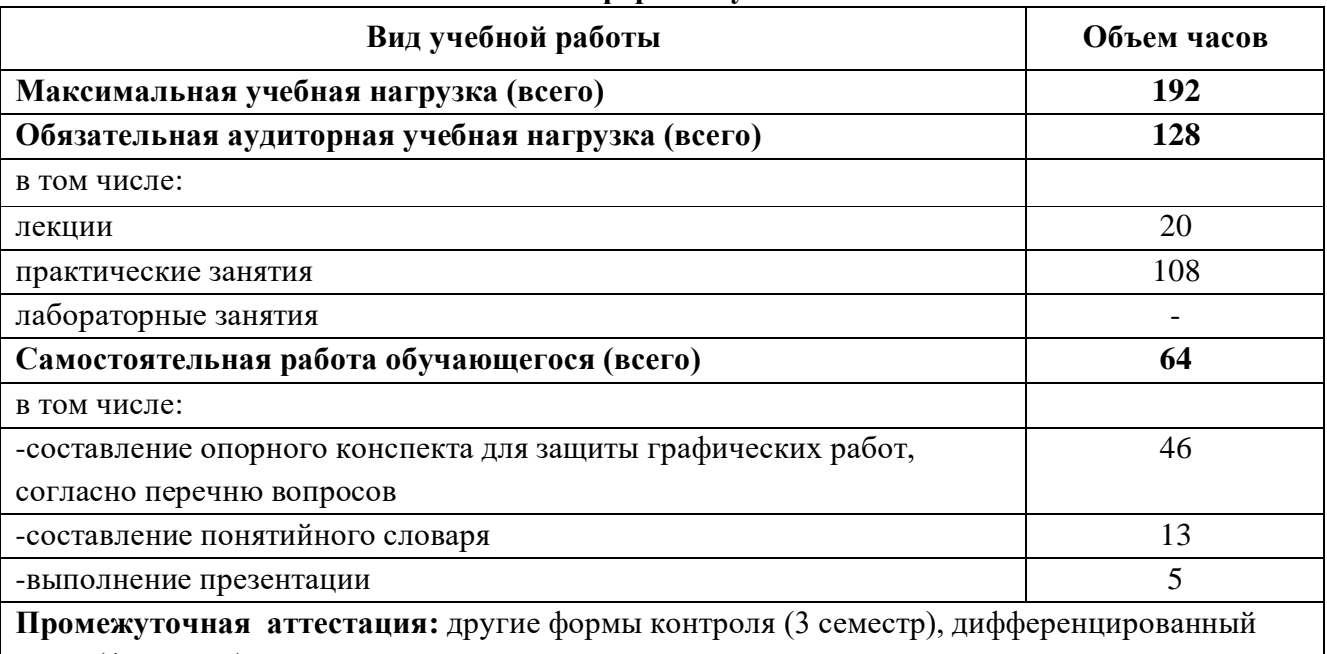

### **Очная форма обучения**

зачет (4 семестр)

## **Заочная форма обучения**

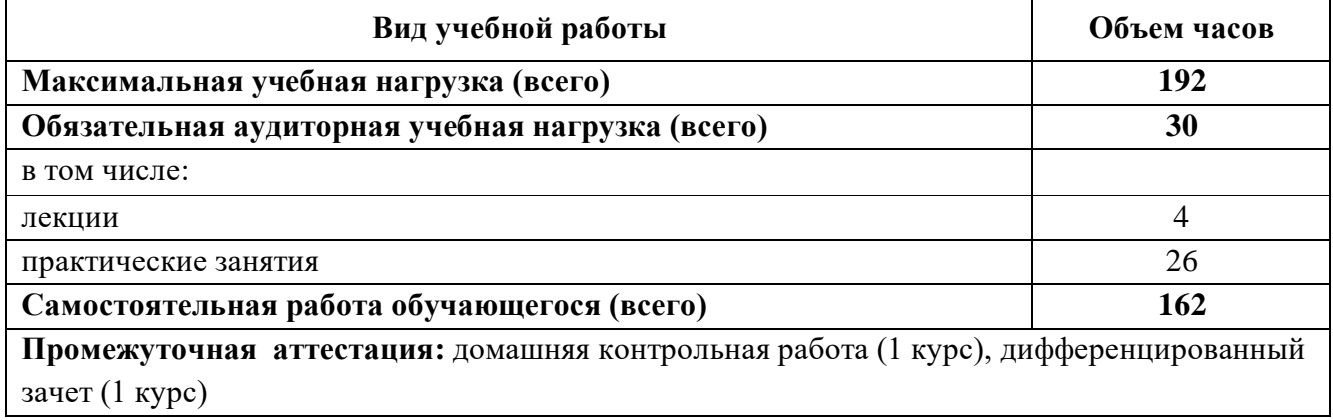

# **2.2. Тематический план и содержание учебной дисциплины «Инженерная графика»**

**Очная форма обучения**

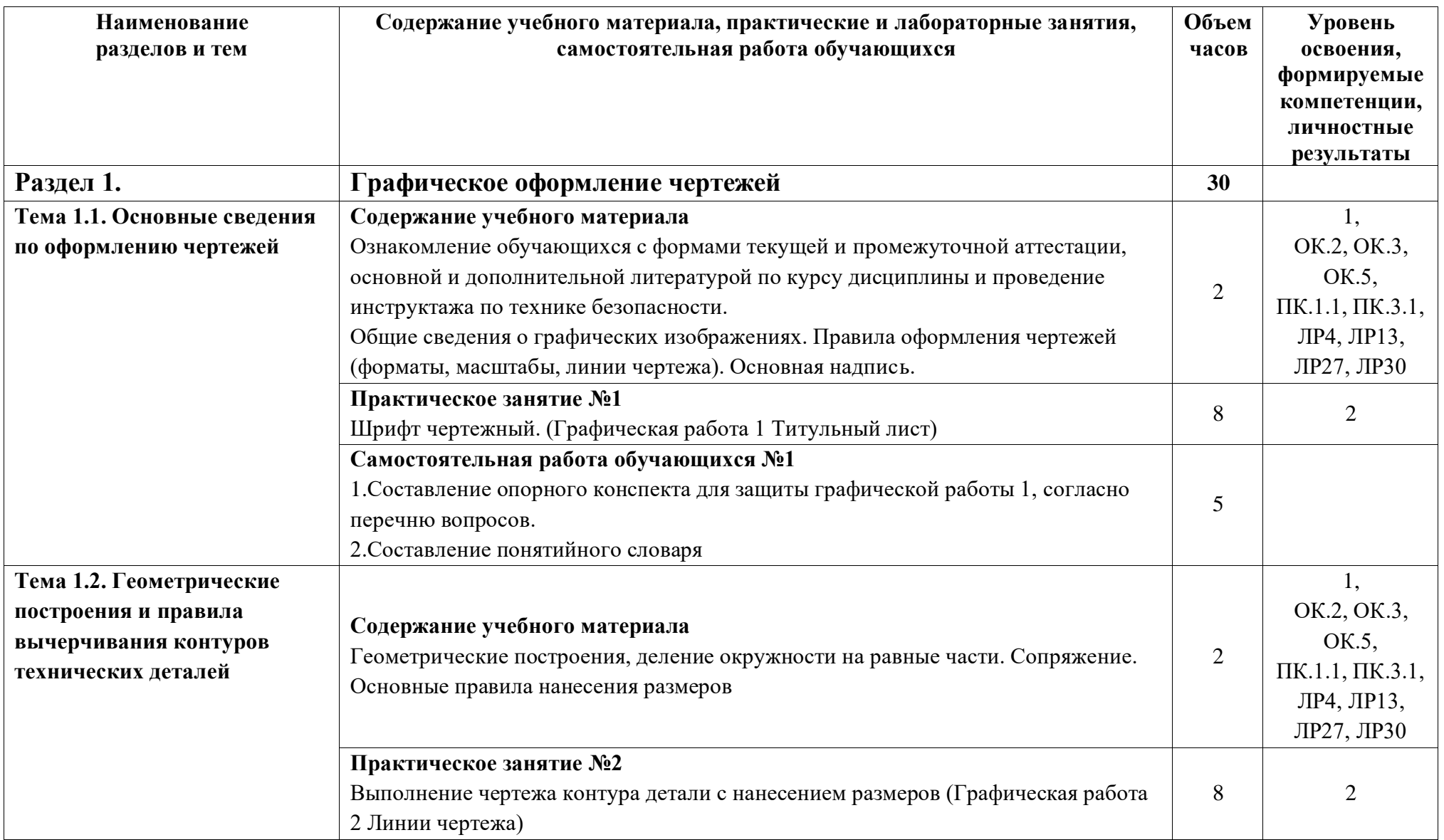

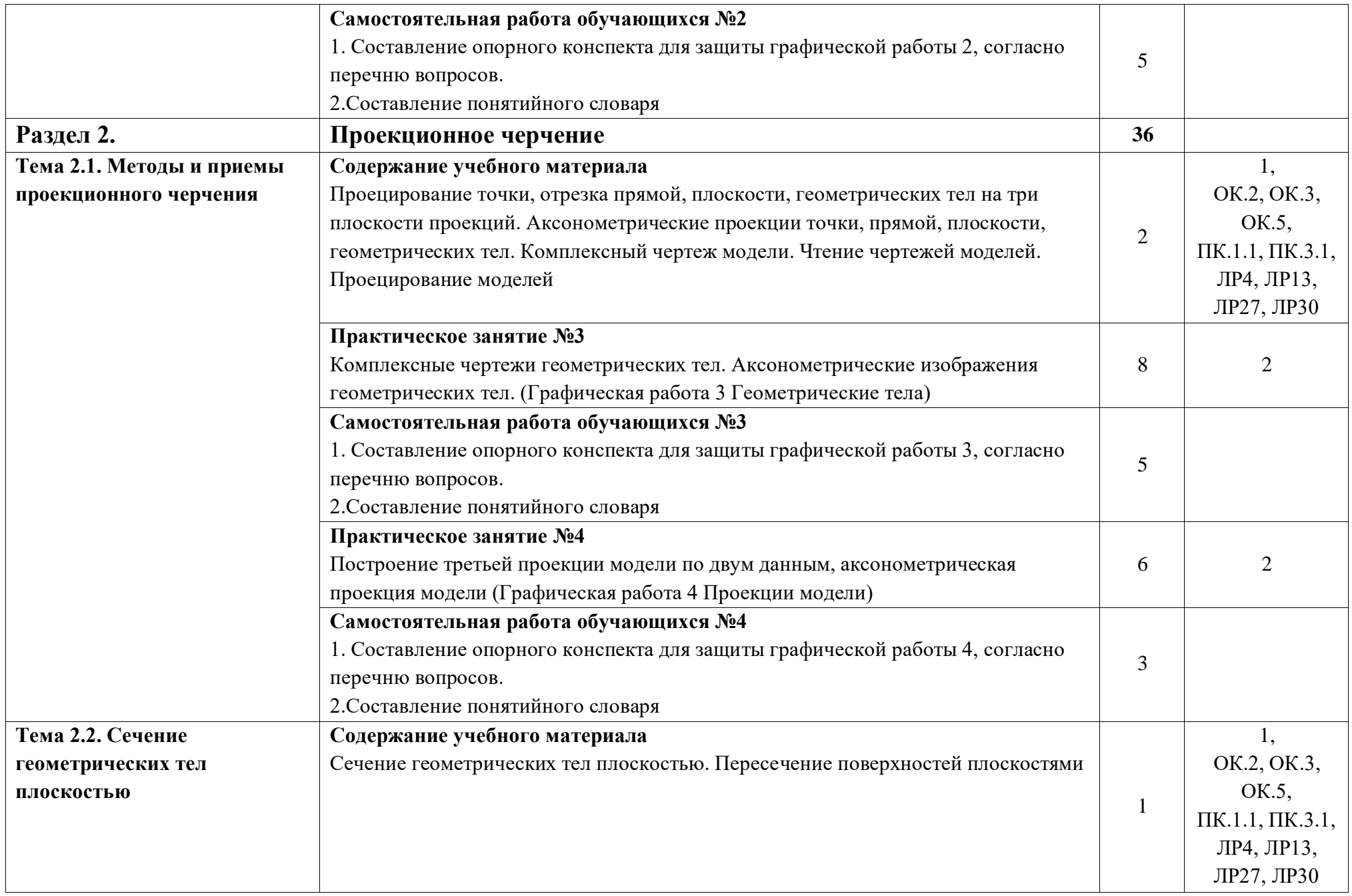

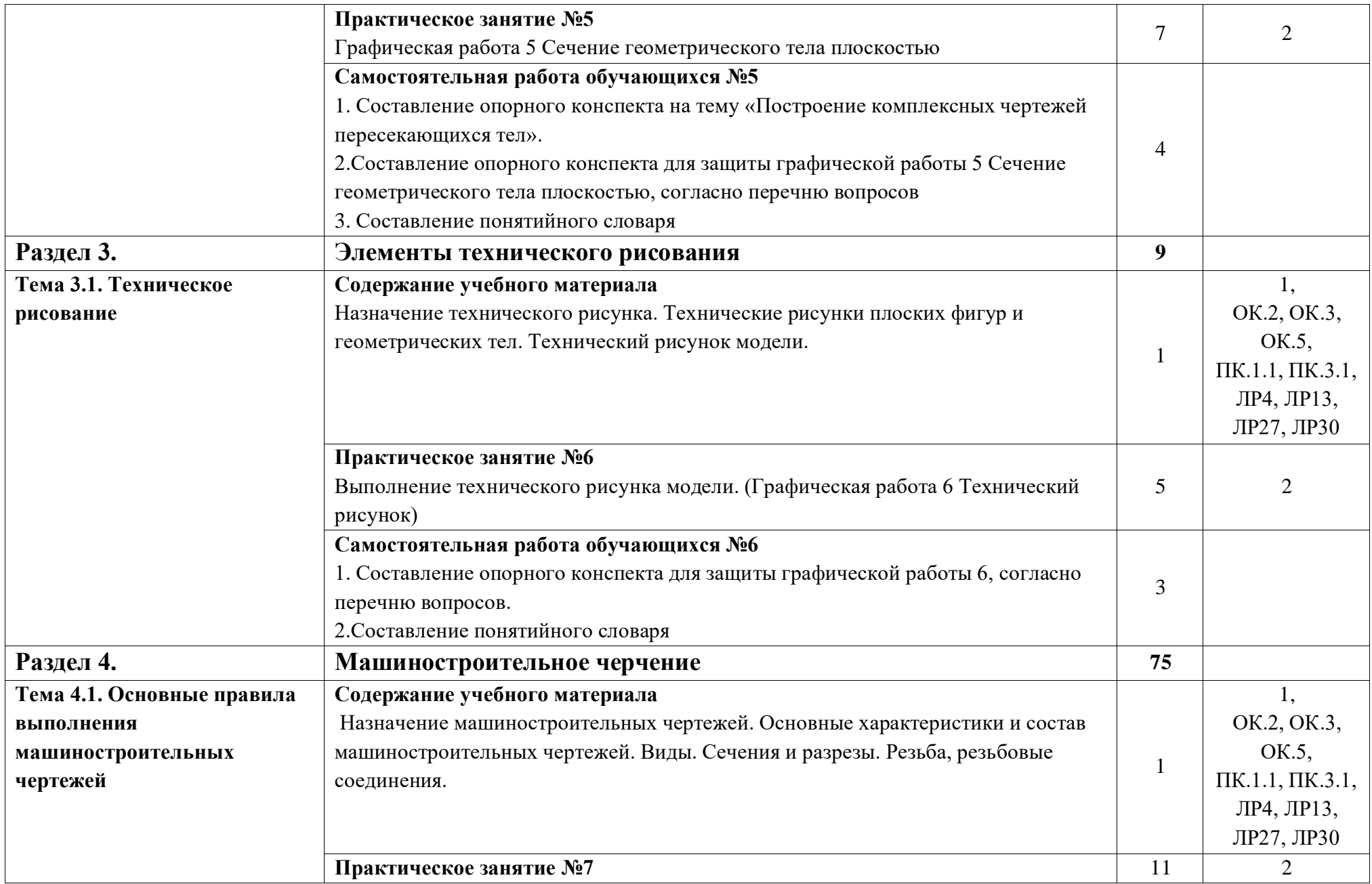

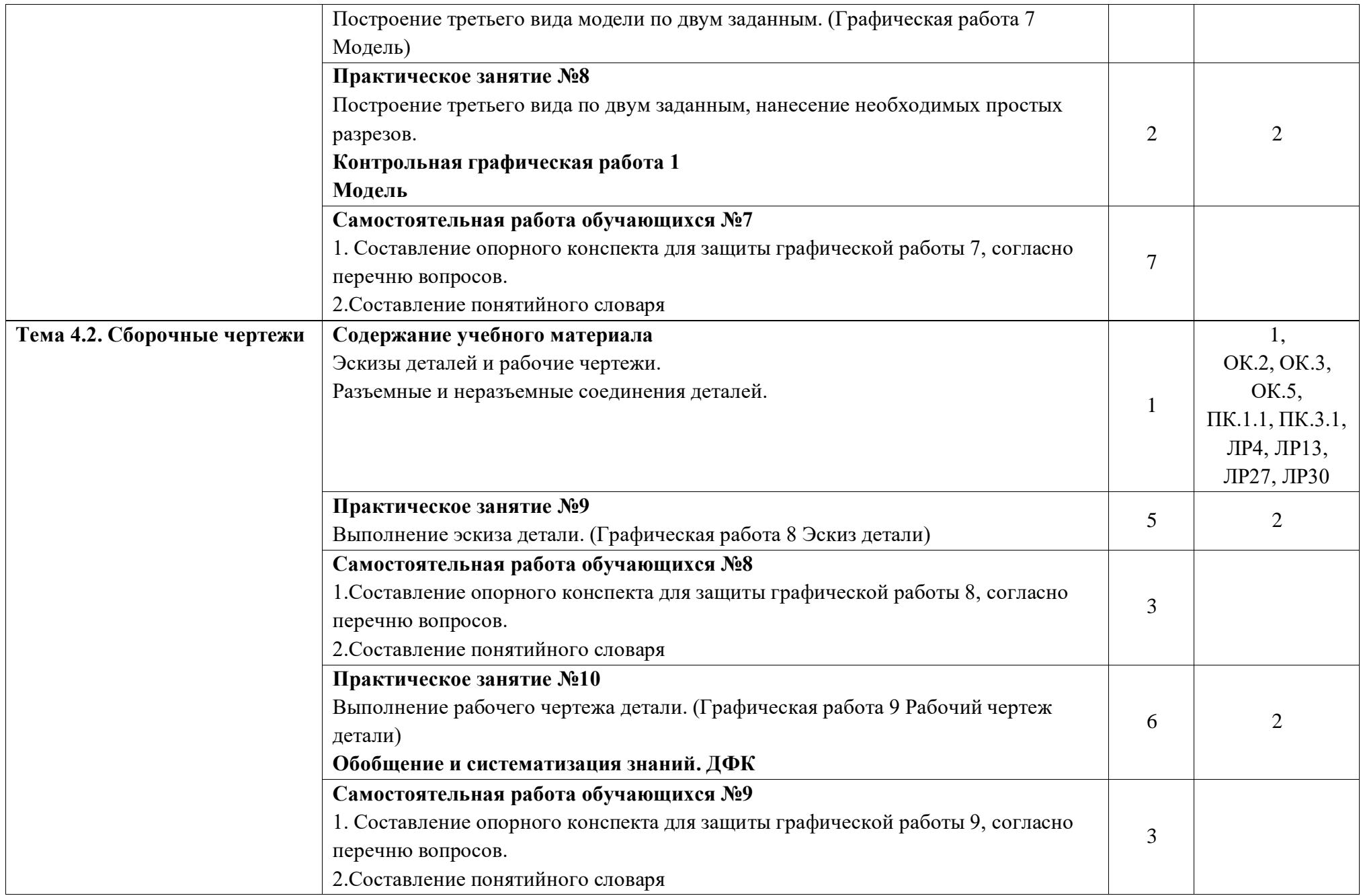

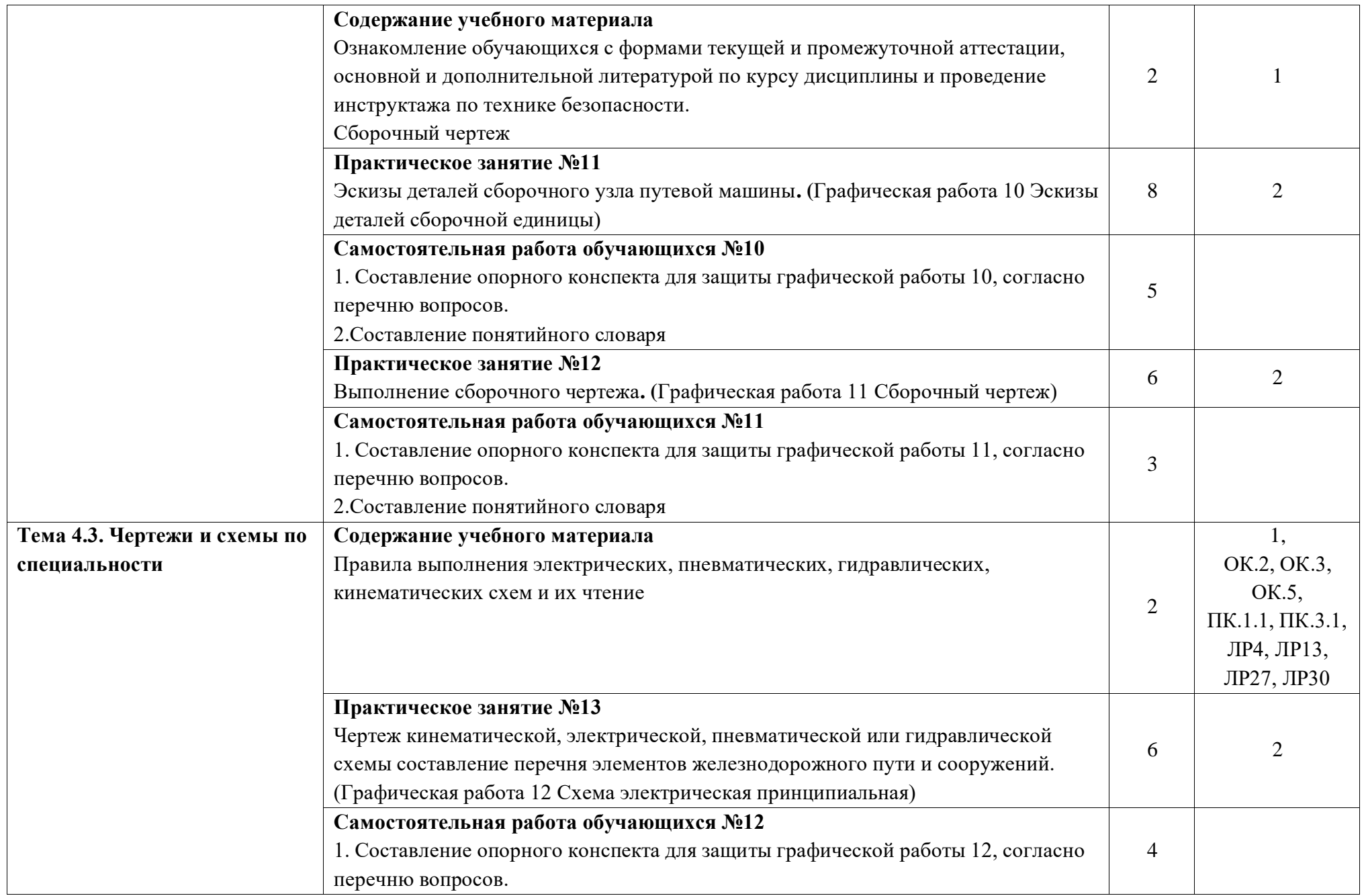

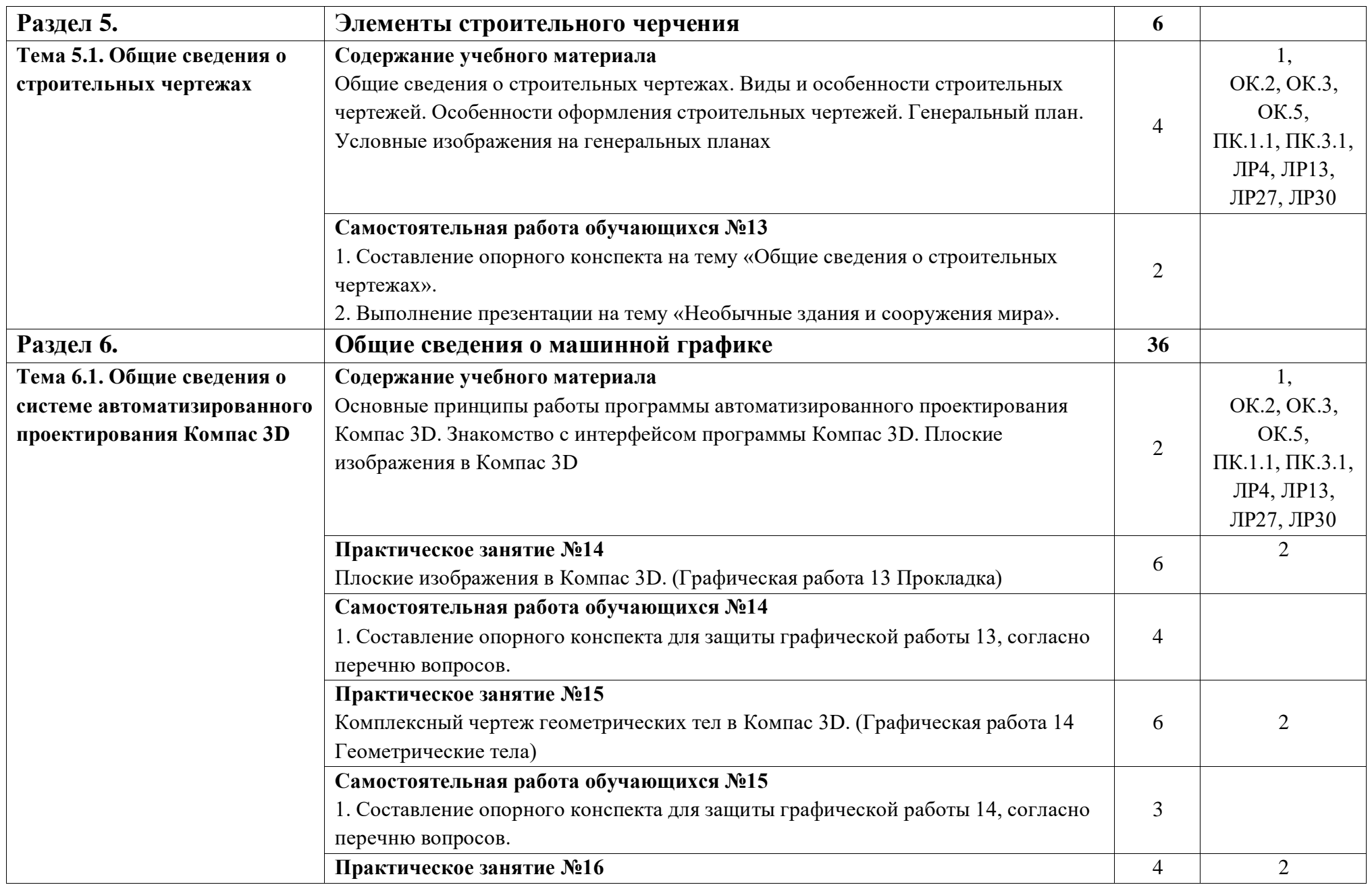

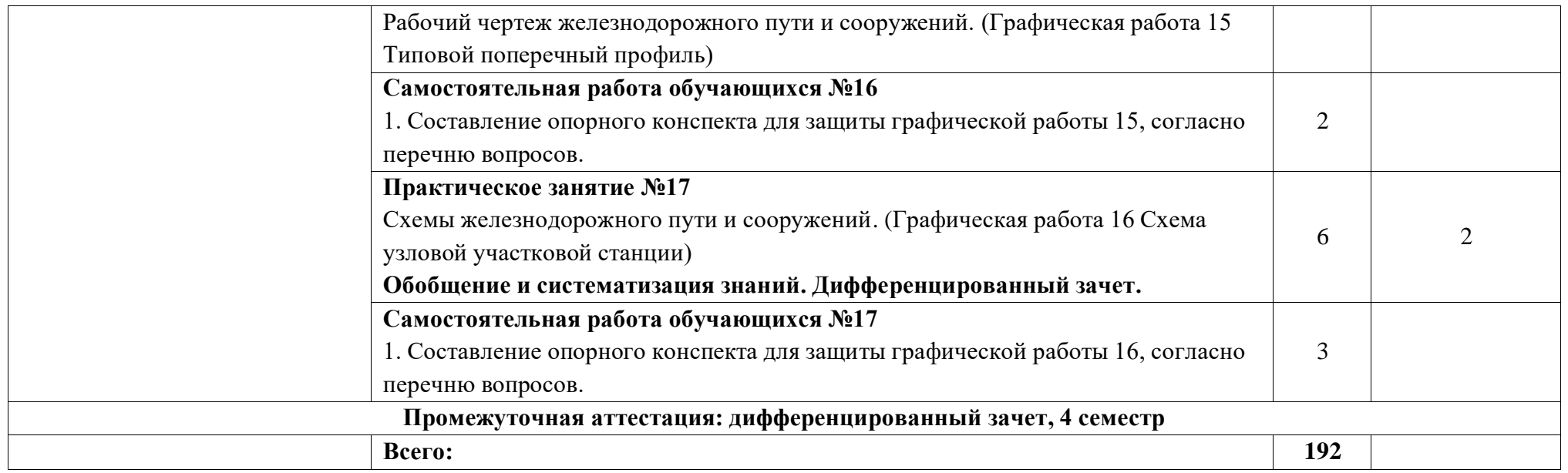

# **Заочная форма обучения**

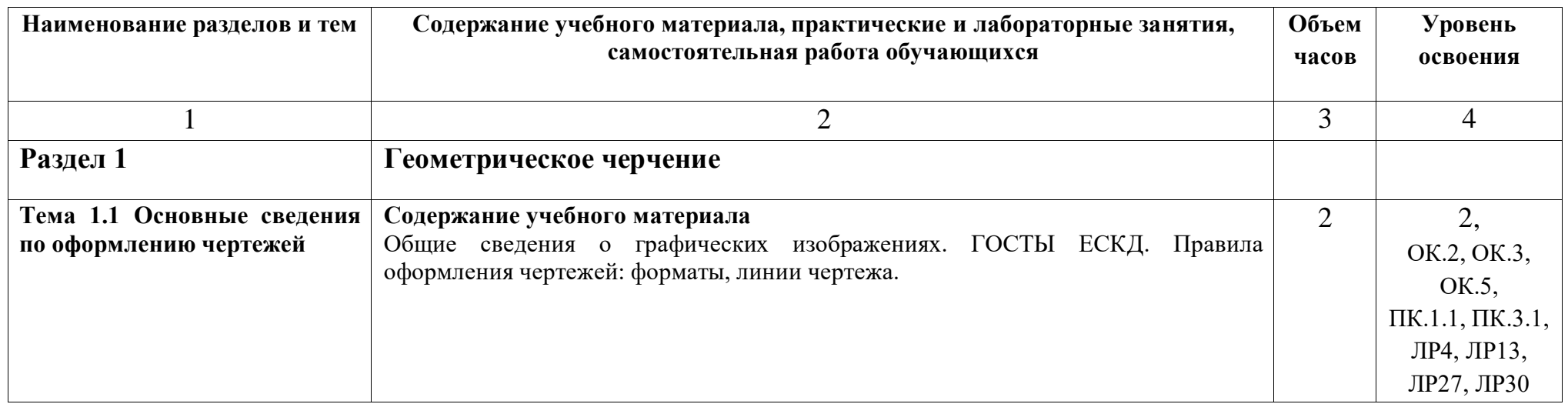

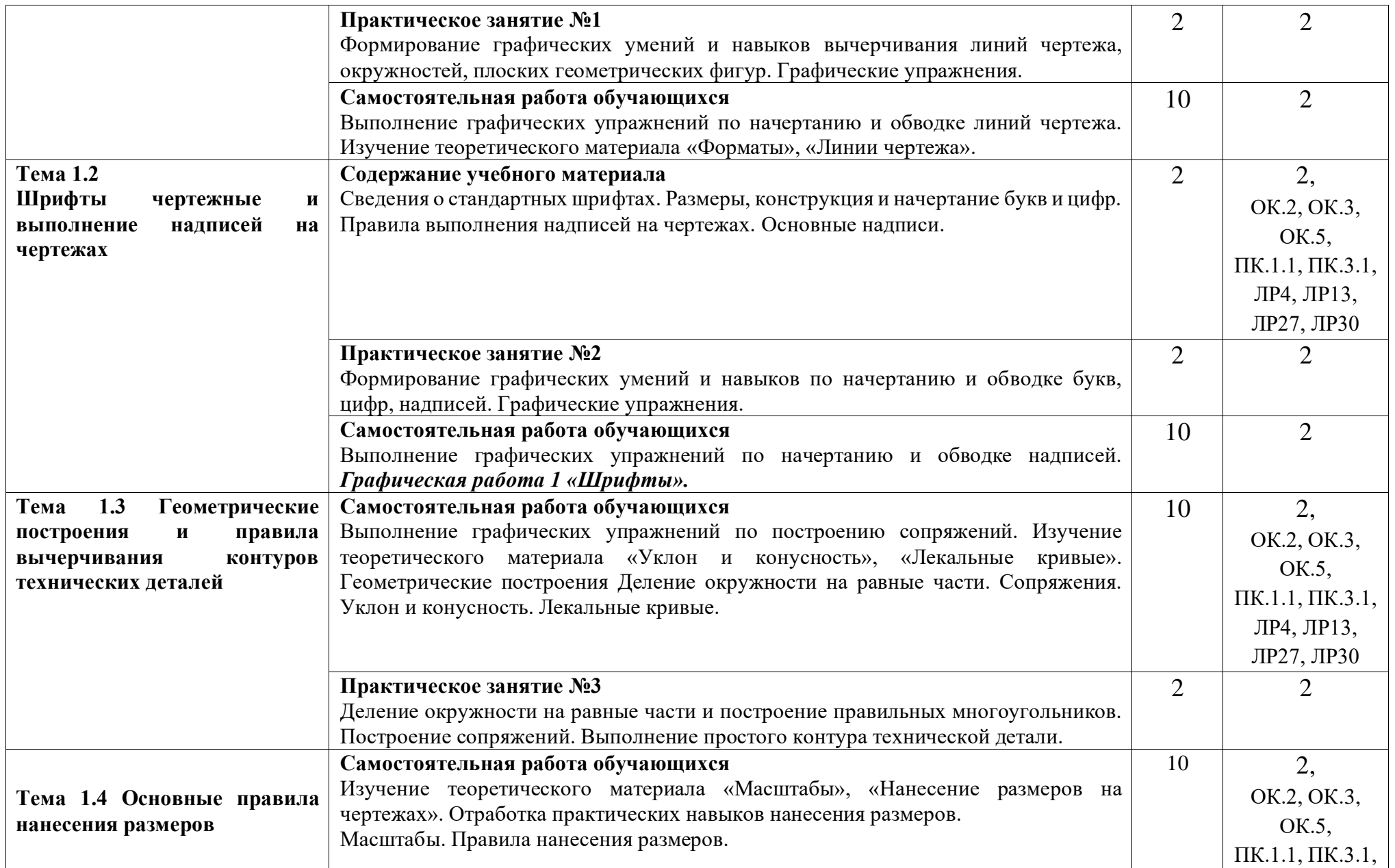

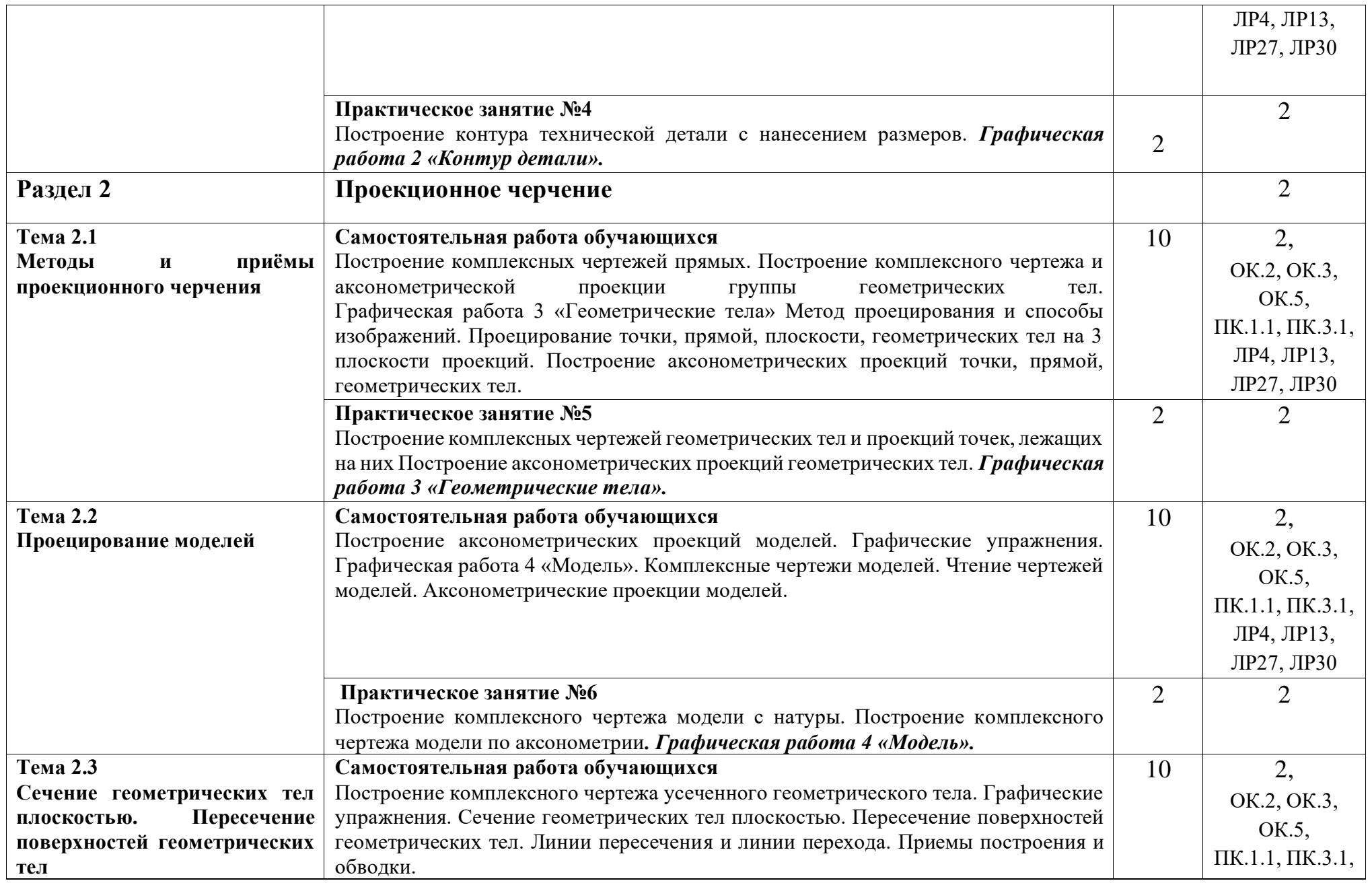

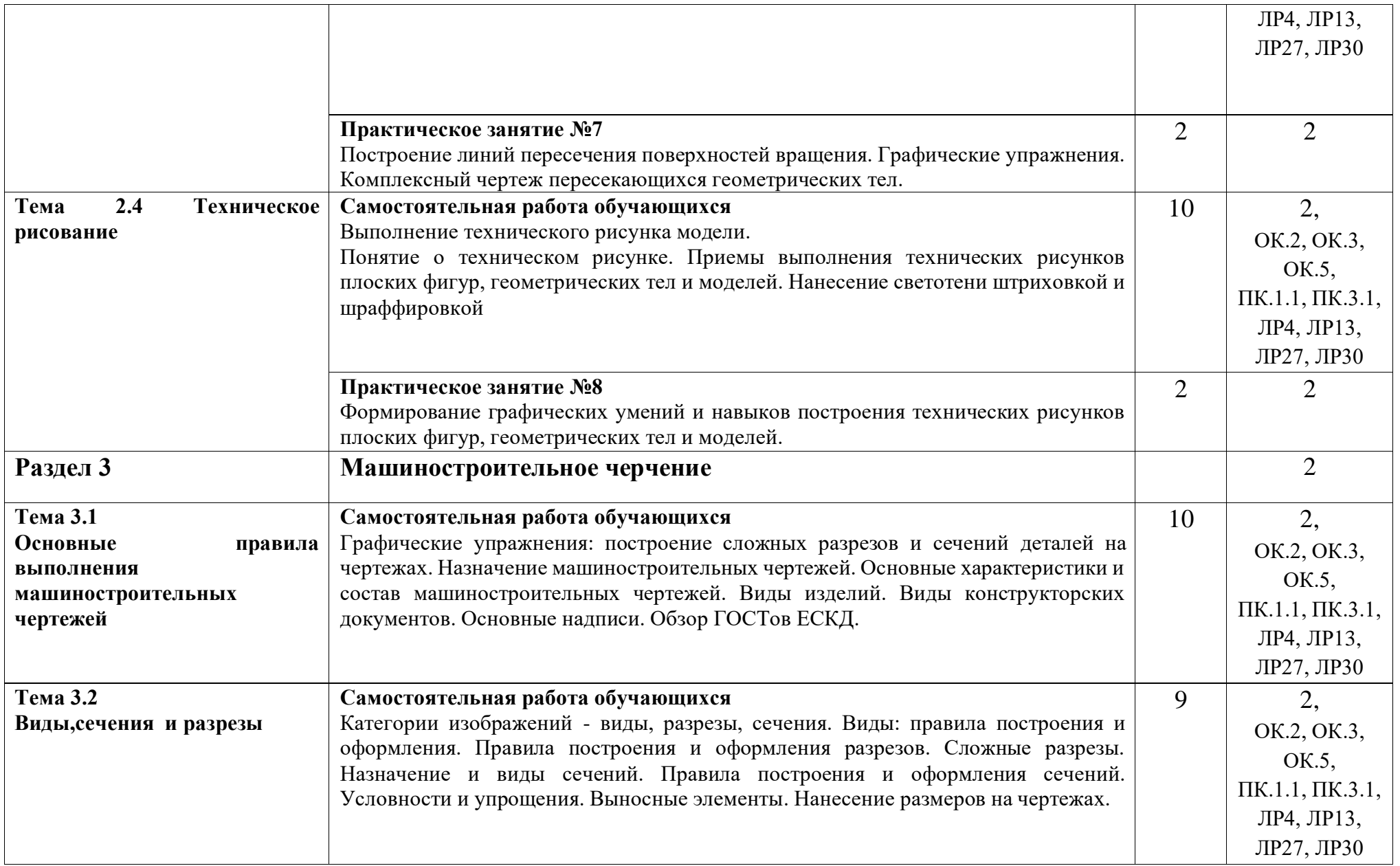

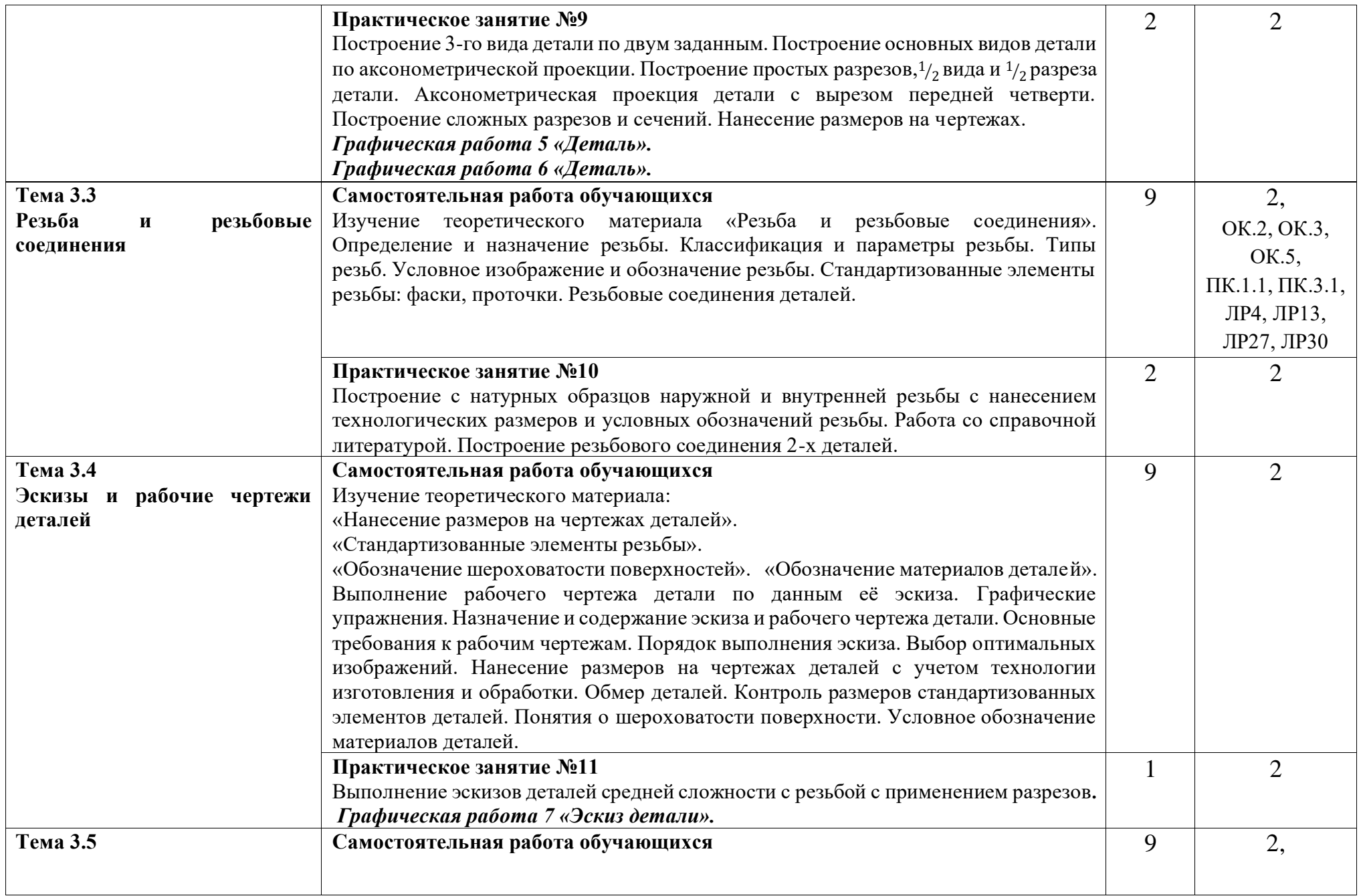

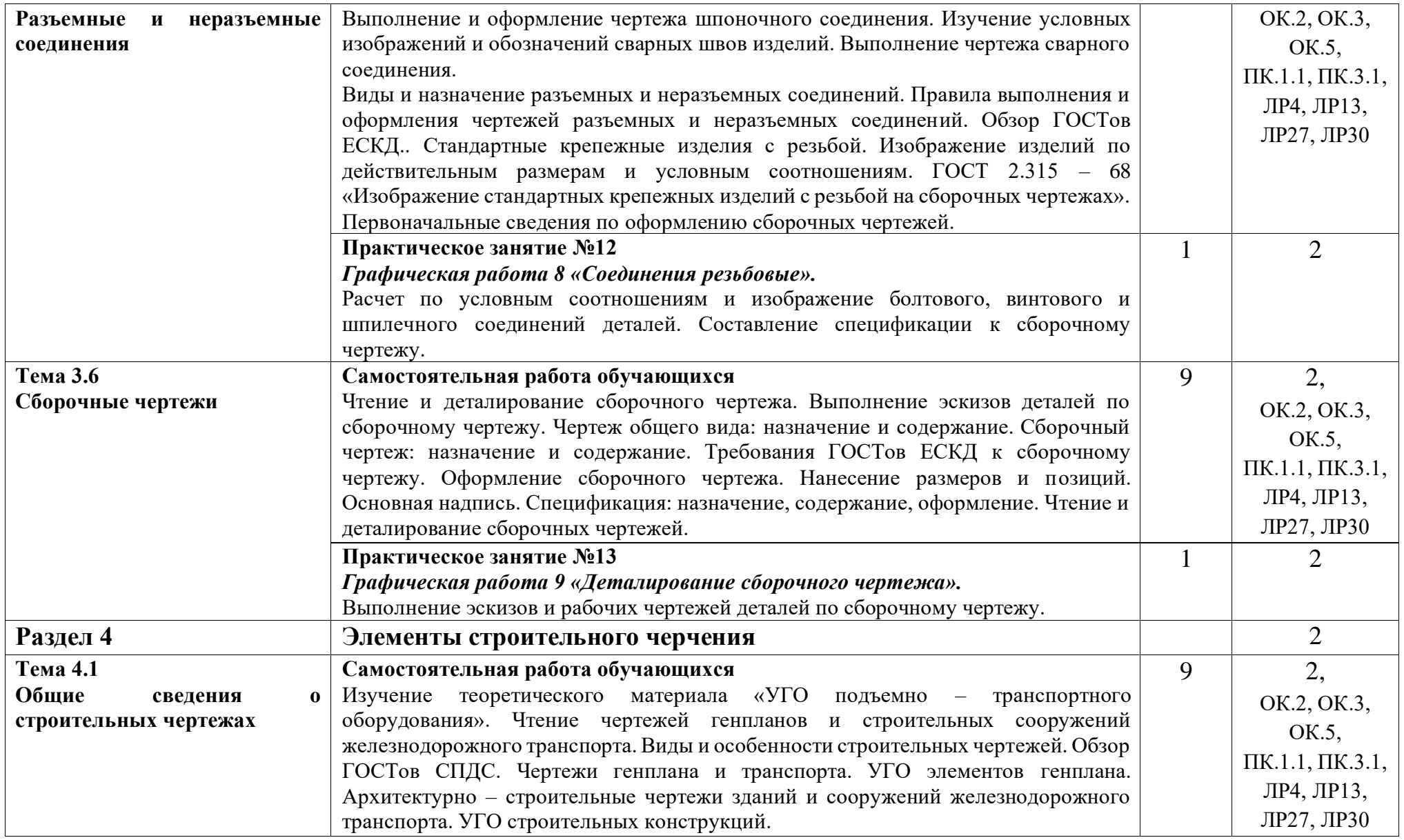

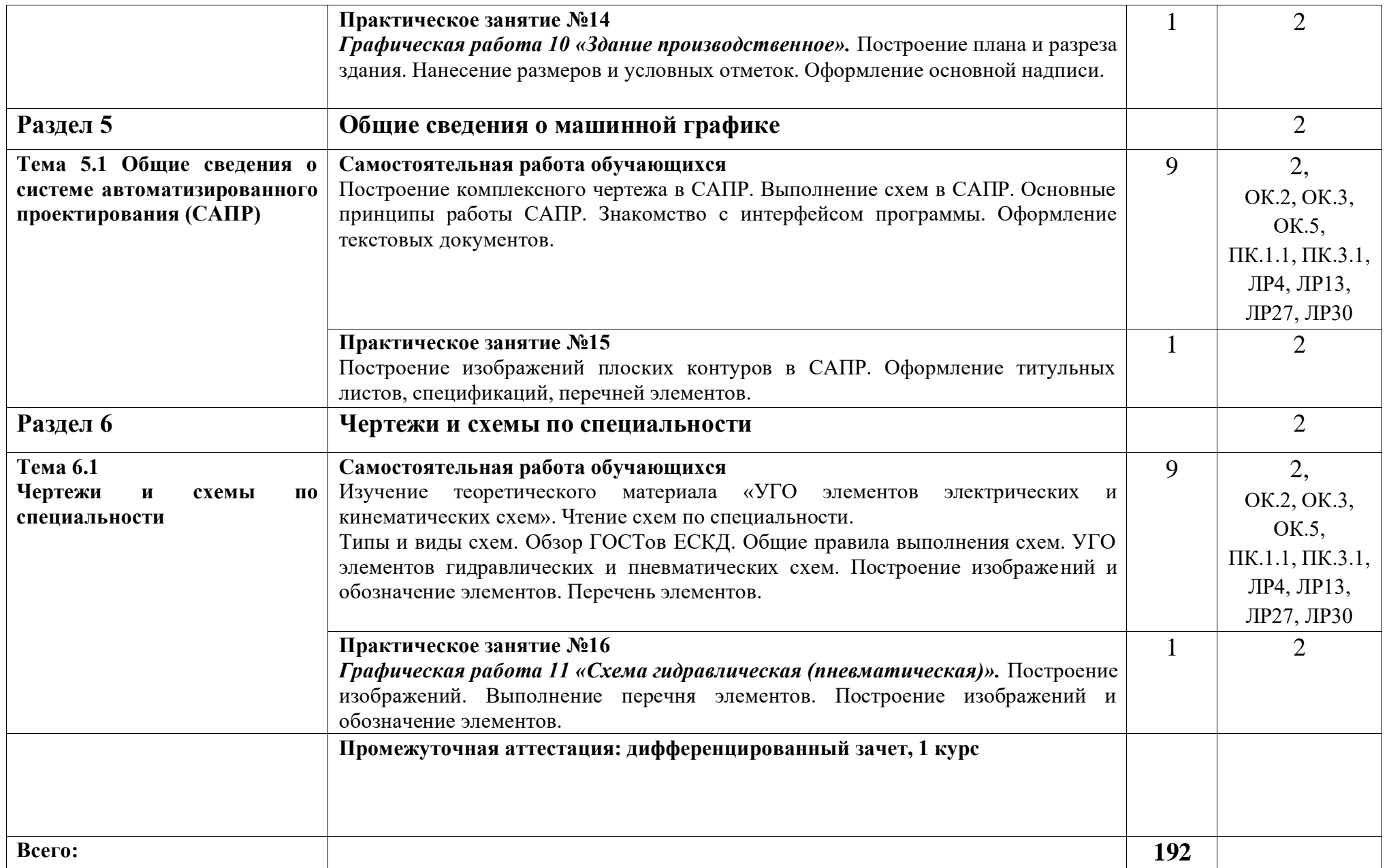

## **3. УСЛОВИЯ РЕАЛИЗАЦИИ ПРОГРАММЫ УЧЕБНОЙ ДИСЦИПЛИНЫ**

### **3.1 Требования к минимальному материально-техническому обеспечению**

Учебная дисциплина реализуется в учебном кабинете инженерной графики. Оборудование учебного кабинета:

- − посадочные места по количеству обучающихся;
- − рабочее место преподавателя;
- − методические материалы по дисциплине.

Технические средства обучения рабочего места преподавателя: компьютерное оборудование, которое должно соответствовать современным требованиям безопасности и надёжности, предусматривать возможность многофункционального использования кабинета, с целью изучения соответствующей дисциплины, мультимедийное оборудование (проектор и проекционный экран или интерактивная доска), локальная сеть с выходом в Internet.

Наименование специального помещения: учебная аудитория для проведения практических занятий, групповых консультаций, индивидуальных консультаций, текущего контроля, промежуточной аттестации, оснащенные оборудованием и техническими средствами обучения, а также читальный зал, помещение для самостоятельной работы, с доступом к сети «Интернет» и ЭИОС. Оснащенность: комплект учебной мебели, ноутбук, проекционное оборудование (мультимедийный проектор и экран).

**Перечень лицензионного и свободно распространяемого программного обеспечения:**

MSWindows 7

MSOffice 2013

Kaspersky Endpoint Security for Windows

Yandex Browser (GNU Lesser General Public License)

7-zip (GNUGPL)

UnrealCommander (GNUGPL)

## **При изучении дисциплины в формате электронного обучения с использованием ДОТ**

Неограниченная возможность доступа обучающегося к ЭИОС из любой точки, в которой имеется доступ к информационно-телекоммуникационной сети «Интернет» (далее - сеть «Интернет»), как на территории организации, так и вне ее.

Доступ к системам видеоконференцсвязи ЭИОС.

#### **3.2. Информационное обеспечение реализации программы**

Для реализации программы библиотечный фонд образовательной организации имеет печатные и/или электронные образовательные и информационные ресурсы, используемые в образовательном процессе.

**Перечень рекомендуемых учебных изданий, дополнительной литературы Интернет-ресурсов, базы данных библиотечного фонда:**

### **3.2.1.Основные источники:**

1. Боголюбов, С.К. Инженерная графика: учебник для ССУЗов / С.К. Боголюбов. - М.: Альянс, 2019.- 390с.

#### **3.2.2.Дополнительные источники:**

1. Бессонова, М.Н.ОП 01 Инженерная графика [Электронный ресурс]: методическое пособие Организация самостоятельной работы для обучающихся очной формы обучения образовательных организаций СПО специальность 08.02.10

Строительство железных дорог, путь и путевое хозяйство. Базовая подготовка / М.Н. Бессонова- М.: УМЦ ЖДТ,2019.-40с. - Режим доступа: http://umczdt.ru/books/937/232123/ - Загл. с экрана.

## **3.2.3.Периодические издания:**

1. Журнал «САПР и графика»1. Гудок [Текст]: ежедневная транспортная газета (2018, 2019, 2020, 2021, 2022, 2023 гг.)

2. Железнодорожный транспорт [Текст]: ежемесячный научно-теоретический технико-экономический журнал (2018, 2019, 2020, 2021, 2022, 2023 гг.)

3. Путь и путевое хозяйство [Текст]: ежемесячный журнал (2018, 2019, 2020, 2021, 2022, 2023 гг.)

4. Транспорт России [Текст]: всероссийская транспортная еженедельная информационно-аналитическая газета (2018, 2019, 2020, 2021, 2022, 2023 гг.)

### **3.2.4.Перечень профессиональных баз данных и информационных справочных систем:**

1. Электронная информационная образовательная среда

2. ЭБС Учебно-методического центра по образованию на железнодорожном транспорте (ЭБ УМЦ ЖДТ) - Режим доступа: https://umczdt.ru/

3. ЭБС издательства «Лань»- Режим доступа: https://e.lanbook.com/

4. ЭБС BOOK.RU- Режим доступа: https://www.book.ru/

## **4. КОНТРОЛЬ И ОЦЕНКА РЕЗУЛЬТАТОВ ОСВОЕНИЯ УЧЕБНОЙ ДИСЦИПЛИНЫ**

Контроль и оценка результатов освоения учебного предмета осуществляется преподавателем в процессе проведения теоретических и практических занятий, выполнения обучающимися индивидуальных заданий (подготовки сообщений и презентаций).

Промежуточная аттестация в форме дифференцированного зачета – 4 семестр (очная форма обучения), I курс (заочная форма обучения).

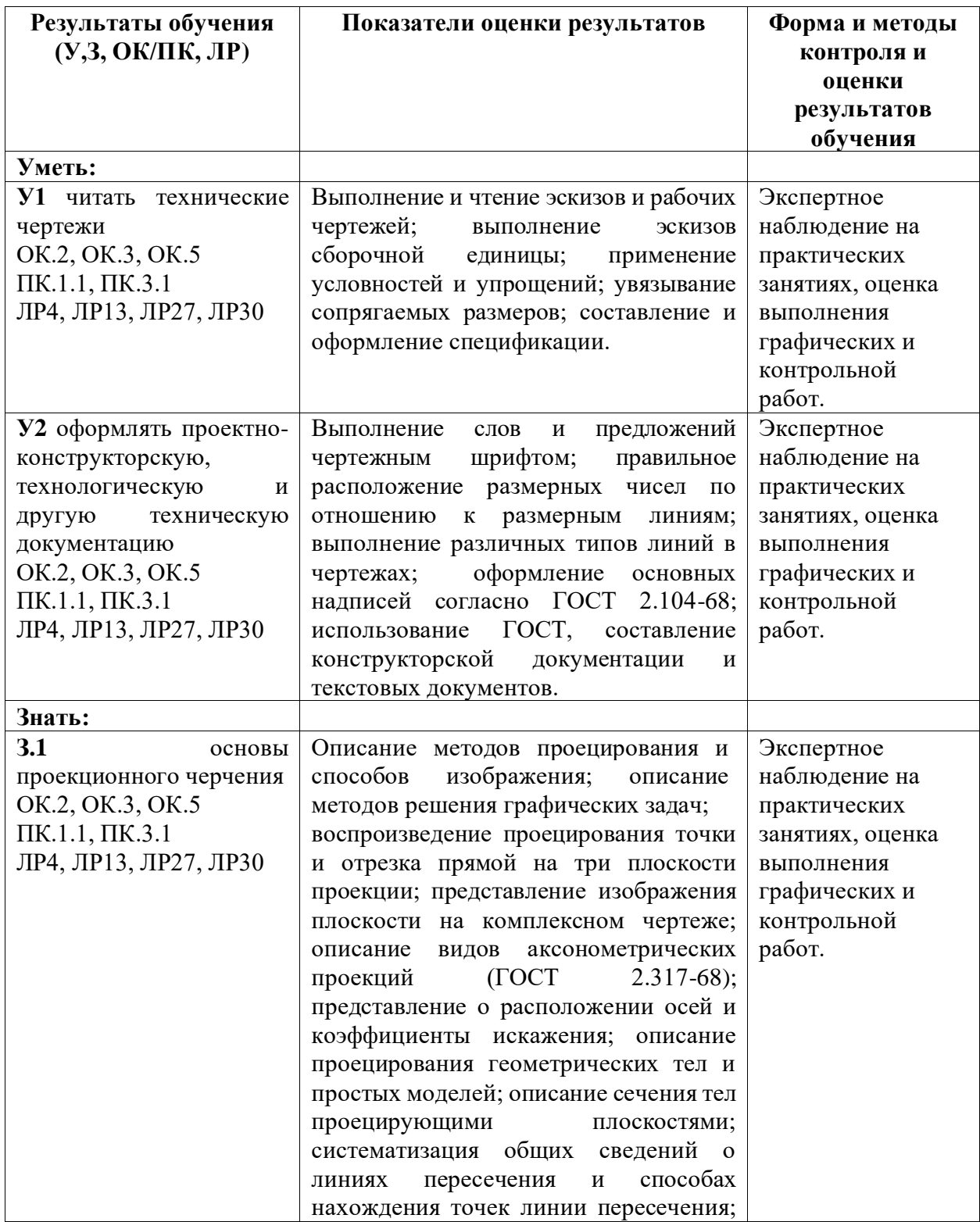

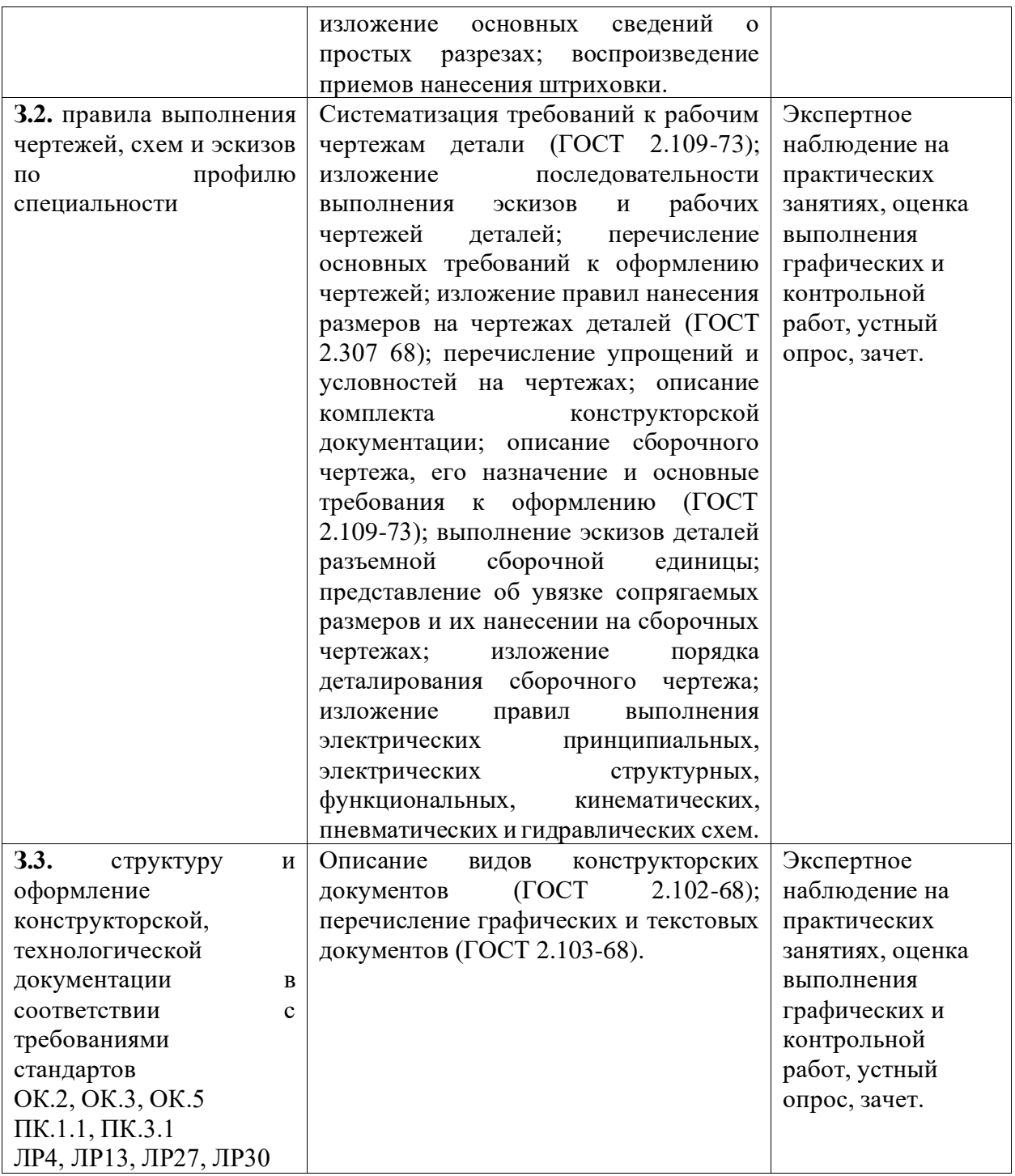

### **5.ПЕРЕЧЕНЬ ИСПОЛЬЗУЕМЫХ МЕТОДОВ ОБУЧЕНИЯ**

**5.1. Пассивные** *(взаимодействие преподавателя как субъекта с обучающимся как объектом познавательной деятельности)***:**

- лекции традиционные без применения мультимедийных средств и без раздаточного материала;

- демонстрация учебных фильмов;
- самостоятельные и контрольные работы;
- тесты;
- устный и письменный опрос.

## **5.2. Активные и интерактивные** *(взаимодействие преподавателя как субъекта с обучающимся как субъектом познавательной деятельности)***:**

- работа в малых группах;
- учебная дискуссия;
- творческие задания;
- решение проблемных задач;
- - обучение с использованием компьютерных обучающих программ;
- метод проекта.